## **Adobe Photoshop 2021 (Version 22.4) Activation Key For PC {{ lifetimE patch }} 2022**

After entering the serial number, the software will attempt to crack Adobe Photoshop. Once the crack is applied, the software is cracked and ready to use. Do the same thing to install the software if it is the trial version. Once you have the cracked version of Adobe Photoshop, you can now use it. You can access the full Adobe Photoshop program by opening the installation file you found online and the entering the serial number that was generated by the keygen program. Once you have the serial number installed, you can finally run the program and start using it.

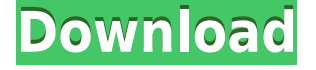

If the last few versions of Lightroom have impressed you with the release of new features, my guess is that you're really looking forward to Lightroom 5. The initial reaction of users on the web is awe and optimism, whereas the application only dropped a few days ago. As a Photoshop professional, I wish you have the opportunity to test the new editing features. With all of the new features, I wonder how Adobe could improve Lightroom 5. Let's find out. One of the new feature sounds promising is the ability to bring your photos to your video editing software. Previously, you could only work with your photos in Lightroom or Photoshop. Now, you can take your photos and video clips, and convert them to AVI and MP4 (with an animation setting) all within Lightroom 5. But there is more to it. You can edit photos and videos in a new way. To start editing your photos in Lightroom 5, simply choose a photo or video clip that you want to edit, and then select which of the available image adjustments you want to use. I love that avocado toast photo, so I'd start there. One of the newest editing features, the Star Rating is something I don't usually use, but I went ahead and gave it a try. I really like proof of concept videos, and that's how I know I made the right choice. In your video file, different parts will be marked with stars. Star ratings are used for two things. 1) The use of different rating scales (flips, fades, etc.) 2) For rating clips or still images individually. I found that the star ratings are easy to apply and there's no assigned rating scale. I used four different stars, and the top and bottom were very vivid and the middle two were a couple shades darker.

## **Adobe Photoshop 2021 (Version 22.4) Torrent License Key {{ last releAse }} 2023**

It's something we've all seen in movies and in reality. Not only can the stock camera app do stupid things but it can't do anything else besides shooting and saving. Also, the only options that are available in the photo editing software are 'Lasso' and 'Magic Wand.' But that's not all there is to Photoshop. Photoshop officially has a Layers Panel that features a diagram and previously hidden options allowing for the selection and erasing of the parts of the photo that you want to work with. You can also use blending modes to make the colors in your photo pop, as well as using filters to alter the effects of light, perspective, and more. Adobe Photoshop is an incredibly powerful program both for experienced users and for those who are just beginning their digital journey. This program is perfect for photographers and artists alike, allowing for endless possibilities of what Photoshop can create. Photoshop can open.dng files with excellent results for those who do not have a digital camera at hand. The program features a different editing tool for each color channel, giving the user a huge range of selection tools. The Adobe Creative Cloud Photography plan, which costs \$9.99 per month and includes access to Adobe Photoshop and Lightroom, is a terrific value for beginners. There are many options for photographers to create stunning photos, retouch them in Lightroom, and then share the imagery in a variety of ways.Nov 16, 2020 — Updated Nov 26, 2020 *Thomas Nattestad* Twitter *Nabeel Al-Shamma* GitHub On this page

Why Photoshop came to the web Why Photoshop came to the web WebAssembly porting with Emscripten WebAssembly debugging High performance storage P3 color space for canvas Web Components and Lit Service worker caching with Workbox What's next for Adobe on the web

Adobe Photoshop is a first-class operation which requires a high-bandwidth connection to make use of its powerful image manipulation tools. While it is possible to use Photoshop on the web, it requires a very high-speed internet connection, which is impossible in many cases. While you may have, like the vast majority of people, a fast home internet connection, this is not always the case for everyone. On mobile devices, we found that if the connection to the web is too slow, performance would be sub-par. 933d7f57e6

## **Download free Adobe Photoshop 2021 (Version 22.4)With Registration Code WIN + MAC 2023**

Photoshop and Adobe point Cloud workflows will be making major enhancements in coming updates. The Adobe Cloud service is a Dropbox-like service for very easily backing up your files and syncing them across multiple computers. The New release of Photoshop will also make it easy to sync files between computers and the cloud as well. PS CC 2019 will support the latest Adobe's Point Cloud release for sharing location-based high-resolution imagery. Also, the AR and VR features that will be coming will make it easy for you to share your creative works directly and easily in your own perspective. The new version of Photoshop CC will first be available on Oct. 1. However, the new version will be available publicly as a standalone product on Oct. 12, and as a monthly subscription at Amazon beginning Oct. 18. Those who already own a copy of Photoshop can simply log in to their existing account and continue using it. For those who haven't already bought Photoshop, Adobe's Photoshop Elements for macOS will be available to download from the Mac App Store starting on October 25. Photoshop Elements for macOS will be available in two editions:

- Standard edition, with 50GB of storage and free access to Photoshop CC.
- Premium edition, with 100GB of storage for \$2.99 per month or \$29.99 per year.

You will use the same Shortcut Center window for Photoshop for macOS as you do on Windows. Hard links are created automatically when you import Photoshop files, and the desktop and alias shortcuts are listed after the files are imported.

page curl photoshop action free download portrait scribble sketch art photoshop action free download painting photoshop action free download pencil sketch art photoshop action free download vintage art photoshop action free download vexel art photoshop action free download van gogh art photoshop action free download vector cartoon photoshop action free download photoshop gold action free download photoshop glitch action free download

The Comprehensive Training series teaches essential photography techniques for Photoshop users. Learn the fundamentals of digital photography, beginning with a comprehensive Introduction to the program. The book includes the 10 most popular Photoshop functions. If you want to master the program, this series is what you need. You'll learn how to edit your images with the various functions included in Photoshop. Then, you'll learn how to organize your Photoshop files for various editing projects, including post-processing, cropping, creating overlays, and using filters. This series will also teach you how to use the layers that you create in Photoshop, as well as how to create new layers from scratch. These techniques are the fundamentals of any good Photoshop editor. Next, you'll learn the basics of the Tools palette. Finally, Part III covers the adjustment options of Photoshop. By the end of this book, you'll have a complete understanding of the fundamentals of Photoshop that's nothing short of a photographer's dream! If you want to learn Photoshop from the very basics, this book is for you. We begin with a comprehensive introduction to Photoshop. After that, you'll learn how to edit images with the most popular tools. Then, you'll learn how to organize your Photoshop files for specific editing projects. After that, we'll teach you how to use the tools that you select in order to create new layers, as well as how to correctly use the layer mask. The Dynamic Learn series is your guide to Photoshop essentials. Learn the essentials of Photoshop, beginning with eight sessions to get you up to speed. Then, you'll learn how to edit images with the most powerful tools available in Photoshop. You'll learn how layers work. You'll learn how to be more efficient with the Photoshop tools palette. Then, you'll learn how to use tools that

you select to create new documents and to select tools. Next, you'll learn how to navigate with the tabs. Finally, you'll dive deep with the Import and Export panel. By the end of this book, you'll have a complete understanding of the basics of Photoshop. You'll also be an expert user, who can make any Photoshop adjustment a breeze!

*Snap to Grid* (View Menu —> Preferences —> Guides & Safaris —> Set Grid Options) *Guides & Safaris Auto-Close Guides* (View Menu —> Preferences —> Guides & Safaris —> Auto Height) *Organs* (View Menu —> Layers —> Add Layer —> Organize Layers —> Organize by Organ) *ReBone* (View Menu —> Layer —> Channel Mixer —> Rebone) *Smart Grow* (View Menu —> Edit —> Contract —> Smart Grow) *Pixelate* (View Menu  $\rightarrow$  Edit  $\rightarrow$  Document Panel  $\rightarrow$  Pixelate) In this tutorial, will be using the Feature theme, a theme with different settings for interface, integrated tools and features. The default theme, called Classic Theme, is also included. It contains a wide range of useful tools without imposing any of its own interface characteristics. To view the Theme Manager, choose View Menu  $\rightarrow$  Window  $\rightarrow$  Themes. Well-equipped with hundreds of tutorials, this book will kickstart your imagination and provide information on new tools, features or other points of interest. Related to Adobe Photoshop, the suggestions we made for people who want to know more are: Guides and Safaris are the series of options that is set up to increase the accuracy and precision with a minimum of effort. They include four different tools and options that help to align and smooth the layers and also improve your work. These tools and options improve the accuracy of your work, from the most difficult tasks to the most accomplished, relying on the principle that if you improve the precisions, you will improve the results.

## https://new.c.mi.com/th/post/267581/Idoo\_Video\_Editor\_Pro\_V360\_Keygen\_Softhound\_Serial\_Key\_U [PD](https://new.c.mi.com/th/post/267581/Idoo_Video_Editor_Pro_V360_Keygen__Softhound_Serial_Key_UPD)

[https://new.c.mi.com/th/post/268330/Buku\\_Change\\_Rhenald\\_Kasali\\_Pdf\\_Download\\_FREE](https://new.c.mi.com/th/post/268330/Buku_Change_Rhenald_Kasali_Pdf_Download_FREE) [https://new.c.mi.com/th/post/266749/Orange\\_For\\_Oracle\\_60\\_Keygen\\_BETTER](https://new.c.mi.com/th/post/266749/Orange_For_Oracle_60_Keygen_BETTER) [https://new.c.mi.com/th/post/268335/El\\_Huesped\\_Del\\_Sevillano\\_Partitura\\_Pdf\\_15\\_BEST](https://new.c.mi.com/th/post/268335/El_Huesped_Del_Sevillano_Partitura_Pdf_15_BEST) <https://new.c.mi.com/th/post/266704/CarPort132withSerial>

As brands get smarter, the world is getting more connected – and so are consumers, and the way they want to be marketed to and delighted by brands. Brands don't just need to wait for customers to find and engage with them—they need to be available at every moment, wherever a customer may be. For example, when a customer is considering a purchase, their journey through the shopping experience often is a highly complex process. Likewise, when a customer is in a store, they often ask themselves, "How can I optimize my time to purchase a product?" To meet these needs, Adobe brings the ability for brands to entrust teams to easily access and create authentic experiences that resonate more seamlessly and accurately with customers. The company also enables marketers to develop brands in a way that is immersive, interactive, and impactful, by automating the process of adding visual content to their site. Adobe Photoshop skills enhance career growth. New online education resources for Photoshop developers are also available. These include a collection of 60 Adobe Creative Cloud courses being offered on Adobe Expert.com for new and existing Adobe Creative Cloud members, who benefit from Panoramic View in Photoshop and Design Superhero . FormCraft Partners and Adobe will also be presenting a half-day workshop at Adobe Design Summit that walks attendees through key design workflows and content creation methods for a U.S. brand, as well as six case studies and real-world exercises.

[https://mindfullymending.com/download-photoshop-2022-with-license-code-keygen-for-lifetime-updat](https://mindfullymending.com/download-photoshop-2022-with-license-code-keygen-for-lifetime-updated-2023/) [ed-2023/](https://mindfullymending.com/download-photoshop-2022-with-license-code-keygen-for-lifetime-updated-2023/)

<https://power-tech.ro/wp-content/uploads/2022/12/elonat.pdf>

<https://www.maharatesabz.com/wp-content/uploads/2022/12/chapben.pdf>

[https://ameppa.org/2022/12/24/adobe-photoshop-2021-version-22-4-2-download-free-patch-with-seria](https://ameppa.org/2022/12/24/adobe-photoshop-2021-version-22-4-2-download-free-patch-with-serial-key-updated-2022/) [l-key-updated-2022/](https://ameppa.org/2022/12/24/adobe-photoshop-2021-version-22-4-2-download-free-patch-with-serial-key-updated-2022/)

[https://projfutr.org/wp-content/uploads/2022/12/Free-Download-Photoshop-Editing-Software-For-Pc-](https://projfutr.org/wp-content/uploads/2022/12/Free-Download-Photoshop-Editing-Software-For-Pc-2021.pdf)[2021.pdf](https://projfutr.org/wp-content/uploads/2022/12/Free-Download-Photoshop-Editing-Software-For-Pc-2021.pdf)

[https://kumarvihaan.in/photoshop-2022-version-23-download-with-license-key-for-mac-and-windows-](https://kumarvihaan.in/photoshop-2022-version-23-download-with-license-key-for-mac-and-windows-2023/)[2023/](https://kumarvihaan.in/photoshop-2022-version-23-download-with-license-key-for-mac-and-windows-2023/)

[https://sandylaneestatebeachclub.com/wp-content/uploads/2022/12/Photoshop-Express-Photo-Editor-](https://sandylaneestatebeachclub.com/wp-content/uploads/2022/12/Photoshop-Express-Photo-Editor-Download-Pc-HOT.pdf)[Download-Pc-HOT.pdf](https://sandylaneestatebeachclub.com/wp-content/uploads/2022/12/Photoshop-Express-Photo-Editor-Download-Pc-HOT.pdf)

<https://vogblog.wales/wp-content/uploads/2022/12/kenuny.pdf>

There are just too many features and updates to list in one place. It's way better to spend some time reading up on all the cool things you can do with your images in Photoshop, and then practice using it to create some really cool edits. For avid Elements users, just because you're using Adobe's latest app doesn't mean you should miss out on all the same tools in other areas. Sure, Adobe has moved some of their tools into the Creative Cloud, but Photoshop Elements is still a great alternative for those looking for unique content- and image-editing tools, and the unique features that are hidden in the app. By plugging in a multilayer file into Photoshop, you can easily edit an image by creating new layers. You can add and delete layers (referred to as child and parent layers, respectively) to prepare, preview, or finalize your work. In addition, you can apply effects or create selection brushes to edit an image, without affecting other images in the same document. You can also apply filters or create masks. You can use Photoshop to combine images into a single merge document, which is a single organized document in Photoshop that can be viewed and edited as a compound image. This is a useful medium for editing multiple images together and compressing a full-screen display of several image layers, making it easier to move, resize, arrange, and preview the layers and sublayers. Adobe Photoshop: A Complete Course and Compendium of Features includes sections on the General workspace (Home, Window, and Pains), digital art, video, and web pages. You will also learn how to create basic elements (doors, trees, people), manipulate them, and use an active selection tool (magic wand) to edit existing illustrations, using the Shape Options toolbox. In addition, you will learn how to put things together (layer comp, cloning, layer guides, and layer masking) and use the Batch Process toolset to take care of multiple files at once.